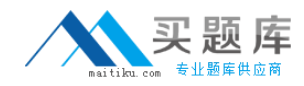

# **Linux Foundation Exam LFCS**

# **Linux Foundation Certified System Administrator**

**Version: 5.0**

**[ Total Questions: 260 ]**

[http://www.maitiku.com QQ:860424807](http://www.maitiku.com)

# **Question No : 1**

What is the difference between the commands test -e path and test -f path?

**A.** They are equivalent options with the same behaviour.

**B.** The -f option tests for a regular file. The -e option tests for an empty file.

**C.** Both options check the existence of the path. The -f option also confirms that it is a regular file.

**D.** The -f option tests for a regular file. The -e option tests for an executable file.

#### **Answer: C**

# **Question No : 2**

Which of the following commands moves and resumes in the background the last stopped shell job?

**A.** run

**B.** bg

**C.** fg

**D.** back

**Answer: B**

# **Question No : 3**

What is the effect of the egrep command when the -v option is used?

- **A.** It enables color to highlight matching parts.
- **B.** It only outputs non-matching lines.
- **C.** It shows the command's version information.
- **D.** It changes theoutput order showing the last matching line first.

#### **Answer: B**

#### **Question No : 4**

When running the command

sed -e "s/a/b/" /tmp/file >/tmp/file

While /tmp/file contains data, why is /tmp/file empty afterwards?

**A.** The file order is incorrect. The destination file must be mentioned before the command to ensure redirection.

**B.** The command sed did not match anything in that file therefore the output is empty.

**C.** When the shell establishes the redirection it overwrites the target file before the redirected command starts and opens it for reading.

**D.** Redirection for shell commands do not work using the > character. It only works using the | character instead.

#### **Answer: C**

# **Question No : 5 CORRECT TEXT**

What argument to the -type option of find will match files that are symbolic links? (Specify only the argument and no other options or words.)

# **Answer:** l

# **Question No : 6**

What is true regarding a default route?

**A.** The default route is always used first. When the default route is not available more specific routes are tried.

**B.** When a default route is set, all other routes are disabled until the default route is deleted.

**C.** The default route is only used if there is not a more specific route to a destination host or network.

**D.** Without a default route, no network communication even in directly attached networks is possible.

# **Answer: C**

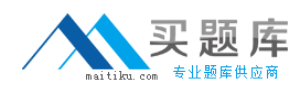

# **Question No : 7**

What is true regarding TCP port 23?

**A.** Port 23 is the well known port for the telnet service which is a plain text protocol that should no longer be used.

**B.** Port 23 is the well known port for the SSH service which provides secure logins.

**C.** Port 23 is the well known port for the rlogin service which is SSL secured by default.

**D.** Port 23 is the well known port for the system login services which are encrypted when the user runs the starttls command in his login shell.

**Answer: A**

**Question No : 8**

Which approach will provide a listing of the contents in a tar archive?

- **A.** Use the tar command with -t.
- **B.** Use the grep command.
- **C.** Use the find command.
- **D.** Use the zless command.
- **E.** Use the zlist command.

#### **Answer: A**

# **Question No : 9**

Which type of filesystem is created by mkfs when it is executed with the block device name only and without any additional parameters?

**A.** ext2

**B.** ext3

**C.** ext4

**D.** XFS

**E.** VFAT

**Answer: A**

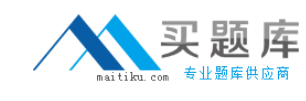

#### **Question No : 10**

On a regular users workstation the route command takes a long time before printing out the routing table. Which of the following errors does that indicate?

**A.** The local routing information may be corrupted and must be re-validated using a routing protocol.

**B.** One of the routers in the routing table is not available which causes the automatic router failure detection mechanism (ARF-D) to wait for a timeout.

**C.** There may accidentally be more than one default router in which case a default router election has to be done on the network in order to choose one router as the default.

**D.** DNS resolution may not be working as route by default tries to resolve names of routers and destinations and may run into a timeout.

#### **Answer: D**

# **Question No : 11 CORRECT TEXT**

Which file in the /proc filesystem lists parameters passed from the bootloader to the kernel? (Specify the file name only without any path.)

#### **Answer:** cmdline, /proc/cmdline

#### **Question No : 12**

Which of the following is a legacy program provided by CUPS for sending files to the printer queues on the command line?

- **A.** lpd
- **B.** lpp
- **C.** lpq
- **D.** lpr

**Answer: D**

#### **Question No : 13**

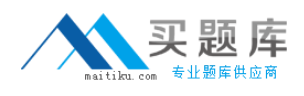

Which of the following commands updates the linker cache of shared libraries?

- **A.** mkcache
- **B.** soconfig
- **C.** mkldconfig
- **D.** lddconfig
- **E.** ldconfig

**Answer: E**

# **Question No : 14**

Which file used by XDM specifies the default wallpaper?

**A.** /etc/X11/xdm/Xsetup **B.** /etc/X11/xdm.conf **C.** /etc/X11/xdm/Defaults **D.** /etc/X11/defaults.conf

**Answer: A**

# **Question No : 15**

What is the purpose of the Bash built-in export command?

- **A.** It allows disks to be mounted remotely.
- **B.** It runs a command as a process in a subshell.
- **C.** It makes the command history available to subshells.
- **D.** It sets up environment variables for applications.
- **E.** It shares NFS partitions for use by other systems on the network.

#### **Answer: D**

# **Question No : 16**

Which of the following commands will reduce all consecutive spaces down to a single space?

**A.** tr '\s' ' ' < a.txt > b.txt **B.** tr -c ' ' < a.txt > b.txt **C.** tr -d ' ' < a.txt > b.txt **D.** tr -r ' ' '\n' < a.txt >b.txt **E.** tr -s ' ' < a.txt > b.txt

#### **Answer: E**

# **Question No : 17**

The X11 configuration file xorg.conf is grouped into sections. How is the content of the section SectionName associated with that section?

**A.** It is placed in curly brackets as in Section SectionName { ... }.

**B.** It is placed between a line containing Section "SectionName" and a line containing EndSection.

**C.** It is placed between the tags <Section name="SectionName"> and </Section>

**D.** It is placed after the row [SectionName].

**E.** It is placed after an initial unindented Section "SectionName" and must be indented by exactly one tab character.

#### **Answer: B**

# **Question No : 18**

What entry can be added to the syslog.conf file to have all syslog messages generated by a system displayed on console 12?

**A.** \*.\* /dev/tty12 **B.** /var/log/messages | /dev/tty12 **C.** | /dev/tty12 **D.** syslog tty12 **E.** mail.\* /dev/tty12

**Answer: A**

#### **Question No : 19**

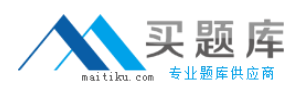

#### Linux Foundation LFCS : Practice Test

Which of the following commands will create an archive file, named backup.tar, containing all the files from the directory /home?

- **A.** tar /home backup.tar
- **B.** tar -cf /home backup.tar
- **C.** tar -xf /home backup.tar
- **D.** tar -xf backup.tar /home
- **E.** tar -cf backup.tar /home

#### **Answer: E**

#### **Question No : 20**

In a nested directory structure, which find command line option would be used to restrict the command to searching down a particular number of subdirectories?

- **A.** -dirmax
- **B.** -maxdepth
- **C.** -maxlevels
- **D.** -n
- **E.** -s

**Answer: B**

#### **Question No : 21**

When using rpm --verify to check files created during the installation of RPM packages, which ofthe following information is taken into consideration? (Choose THREE correct answers.)

- **A.** Timestamps
- **B.** MD5 checksums
- **C.** Inodes
- **D.** File sizes
- **E.** GnuPG signatures

#### **Answer: A,B,D**

# **Question No : 22 CORRECT TEXT**

What command displays all aliases defined in the current shell? (Specify the command without any path information)

**Answer:** alias, alias -p

**Question No : 23 CORRECT TEXT**

Which command displays a list of allbackground tasks running in the current shell? (Specify ONLY the command without any path or parameters.)

**Answer:** jobs

**Question No : 24**

Which of the followingcommand sets the Bash variable named TEST with the content FOO?

**A.** set TEST="FOO" **B.** TEST = "FOO" **C.** var TEST="FOO" **D.** TEST="FOO"

**Answer: D**

# **Question No : 25**

Which of the following tools used for DNS debugging, reports not only the response from the name server but also details about the query?

**A.** dnsq

**B.** dig

**C.** hostname

**D.** dnslookup

**E.** zoneinfo

#### **Answer: B**

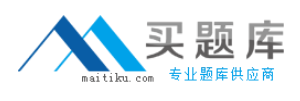

#### **Question No : 26**

Which of the following pieces of information of an existing file is changed when a hard link pointing to that file is created?

- **A.** File size
- **B.** Modify timestamp
- **C.** Link count
- **D.** Inode number
- **E.** Permissions

**Answer: C**

#### **Question No : 27**

Which of the following find commands will print out a list of files owned by root and with the SUID bit set in /usr?

- **A.** find /usr -uid 0 -perm +4000
- **B.** find -user root +mode +s /usr
- **C.** find -type suid -username root -d /usr

**D.** find /usr -ls \\*s\\* -u root

**E.** find /usr -suid -perm +4000

#### **Answer: A**

#### **Question No : 28**

What is a purpose of an SSH host key?

**A.** It must be sent by any SSH client in addition to a user key in order to identify the client's host.

**B.** It provides the server's identity information to connecting SSH clients.

- **C.** It is the root key by which all user SSH keys must be signed.
- **D.** It authenticates any user that logs into a remote machine from the key's host.